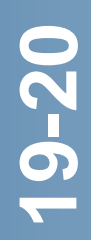

MÁSTER UNIVERSITARIO EN ESTRATEGIAS Y TECNOLOGÍAS PARA LA FUNCIÓN DOCENTE EN LA SOCIEDAD MULTICULTURAL

# **GUÍA DE ESTUDIO PÚBLICA**

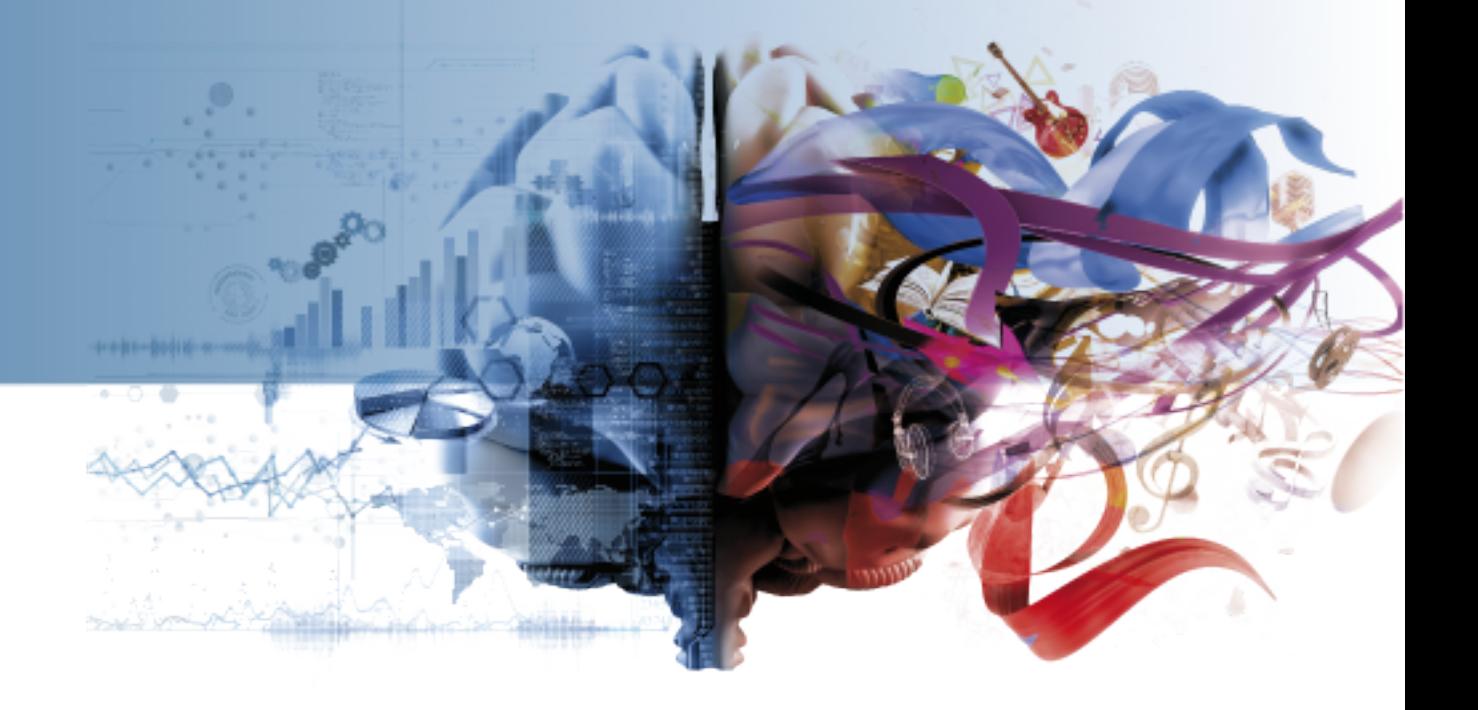

# **INVESTIGACIÓN EDUCATIVA POR INTERNET CÓDIGO 23305026**

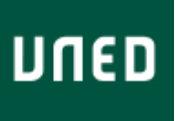

**INVESTIGACIÓN EDUCATIVA POR INTERNET CÓDIGO 23305026**

# **ÍNDICE**

[PRESENTACIÓN Y CONTEXTUALIZACIÓN](#page-2-0) [REQUISITOS Y/O RECOMENDACIONES PARA CURSAR ESTA](#page-2-1) [ASIGNATURA](#page-2-1) [EQUIPO DOCENTE](#page-3-0) [HORARIO DE ATENCIÓN AL ESTUDIANTE](#page-3-1) [COMPETENCIAS QUE ADQUIERE EL ESTUDIANTE](#page-4-0) [RESULTADOS DE APRENDIZAJE](#page-4-1) **[CONTENIDOS](#page-5-0)** [METODOLOGÍA](#page-5-1) [SISTEMA DE EVALUACIÓN](#page-6-0) [BIBLIOGRAFÍA BÁSICA](#page-14-0) [BIBLIOGRAFÍA COMPLEMENTARIA](#page-15-0) [RECURSOS DE APOYO Y WEBGRAFÍA](#page-16-0) **19-20**

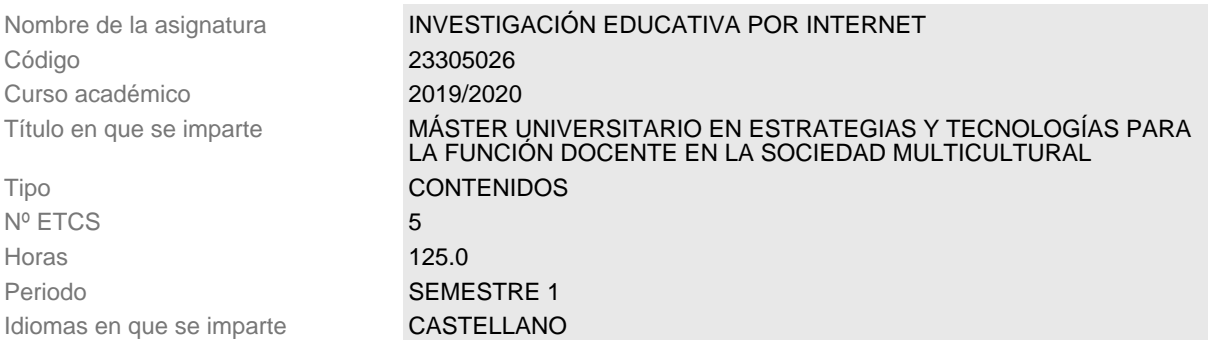

# <span id="page-2-0"></span>**PRESENTACIÓN Y CONTEXTUALIZACIÓN**

La asignatura que se describe a continuación, le permitirá acceder al conocimiento científico actual a través de revistas en las que publican investigaciones. Usted necesita acceder a investigaciones recientes en revistas de impacto para una buena fundamentación de su estudio. Para ello es imprescindible conocer los distintos rankings, dónde encontrar los mejores artículos que permiten detallar el estado de la cuestion que formará parte del marco teórico de su estudio en TFM o Tesis doctoral.

Las posibilidades de Internet para el desarrollo de tareas relativas a investigación educativa ofrecen numerosos recursos y posibilidades. El conocimiento científico está presente en las revistas (journal) en todas las disciplinas. Las investigaciones encuentran su difusión en la red a través de repositorios, redes sociales académicas y los propios sitios de las revistas. Para fundamentar un marco teórico e investigar en cualquier area o disciplina es esencial manejar el conocimiento disponible en las distintas investigaciones publicadas.

La elaboración de un marco teórico en un estudio para fundamentar el estado de la cuestión requiere de numerosas referencias actualizadas y estudios de gran prestigio, para ello se pueden consultar revistas de impacto.

 Este factor de impacto es una medida de calidad científica para evaluar las revistas académicas que proporciona el índice Journal Citation Report (JCR). Journal Citation Reports.

También hay índices y rankings de interés como el Scimago journal and country rank.

Es interesante conocer el modo de obtener información en revistas presentes en DICE, pues se obtiene la información de sus indicios de calidad.

Las redes sociales académicas y el concepto de Acceso Abierto son esenciales hoy en día para entender el acceso al conocimiento.

#### <span id="page-2-1"></span>**REQUISITOS Y/O RECOMENDACIONES PARA CURSAR ESTA ASIGNATURA**

Para cursar esta asignatura es conveniente tener identificado el tema de la investigación que se va a realizar en el Máster. De esta forma el trabajo de fundamentación teórica en Internet estará claramente dirigido a los intereses de cada alumno.

A través de esta asignatura se desarrolla una búsqueda rigurosa de contenido científico

relativo a investigación educativa, conociendo la difusión y factor de impacto que tienen los artículos que se encuentran y analizan

Los estudiantes han de conocer los recursos tecnológicos a nivel de usuario medio/alto y disponer de acceso a Internet.

Puede formular preguntas respecto a las prácticas en el foro o por correo electrónico. Se utiliza la webconferencia y su grabación para apoyar a los estudiantes. También se aportan videoclases a través de canal UNED que le ayudarán a la comprensión de los elementos teóricos.

# <span id="page-3-0"></span>**EQUIPO DOCENTE**

Teléfono 91398-8342

Nombre y Apellidos **JOSE MANUEL SAEZ LOPEZ** Correo Electrónico **imsaezlopez@edu.uned.es** Facultad FACULTAD DE EDUCACIÓN Departamento DIDÁCTICA,ORG.ESCOLAR Y DIDÁC.ESPECIALES

# <span id="page-3-1"></span>**HORARIO DE ATENCIÓN AL ESTUDIANTE**

La tutorización y seguimiento se realizará mediante los foros, e-mails, etc., atendiendo especialmente a las actividades propuestas para el desarrollo de los temas de la asignatura. Tutoría telefónica los martes de 16:00h a 20:00h. 913988342.

Tutoría presencial en la Facultad de Educación. c/Juan del rosal, 14, despacho 2.08. Madrid

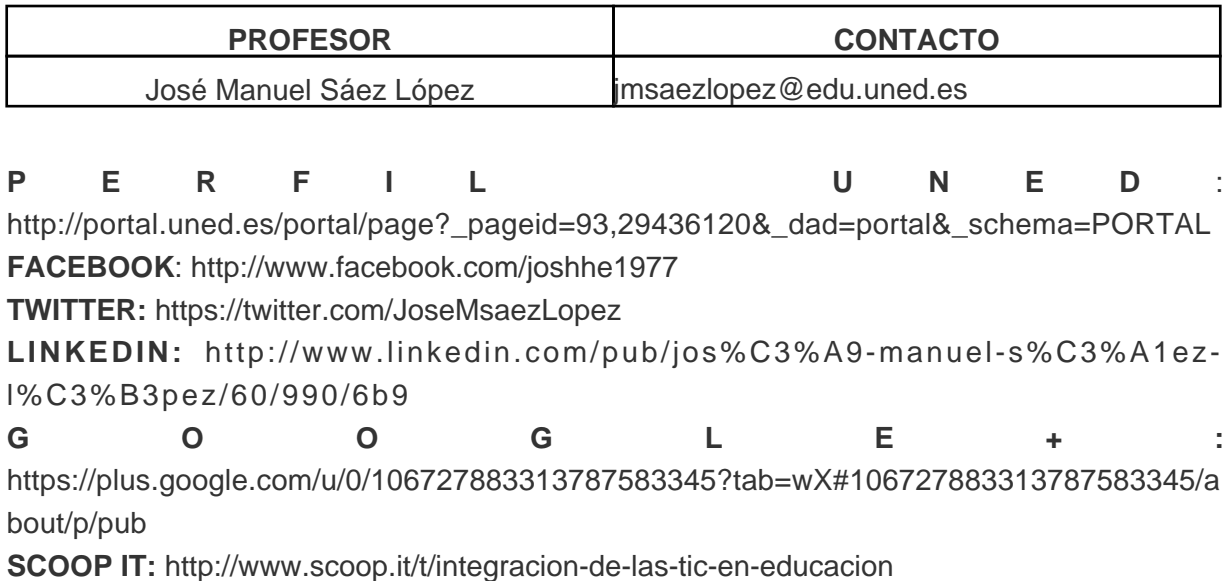

# <span id="page-4-0"></span>**COMPETENCIAS QUE ADQUIERE EL ESTUDIANTE**

#### **COMPETENCIAS BÁSICAS**

CB6 - Poseer y comprender conocimientos que aporten una base u oportunidad de ser originales en el desarrollo y/o aplicación de ideas, a menudo en un contexto de investigación CB7 - Que los estudiantes sepan aplicar los conocimientos adquiridos y su capacidad de resolución de problemas en entornos nuevos o poco conocidos dentro de contextos más amplios (o multidisciplinares) relacionados con su área de estudio

CB8 - Que los estudiantes sean capaces de integrar conocimientos y enfrentarse a la complejidad de formular juicios a partir de una información que, siendo incompleta o limitada, incluya reflexiones sobre las responsabilidades sociales y éticas vinculadas a la aplicación de sus conocimientos y juicios

CB9 - Que los estudiantes sepan comunicar sus conclusiones y los conocimientos y razones últimas que las sustentan a públicos especializados y no especializados de un modo claro y sin ambigüedades

CB10 - Que los estudiantes posean las habilidades de aprendizaje que les permitan continuar estudiando de un modo que habrá de ser en gran medida autodirigido o autónomo. **COMPETENCIAS GENERALES**

CG02 - Usar de forma eficaz herramientas y recursos de la Sociedad del Conocimiento CG06 - Adquirir habilidades de autoformación por medios tradicionales y tecnológicos a lo largo de la vida

#### **COMPETENCIAS ESPECÍFICAS**

CE03 - Diseñar modelos didácticos interculturales y tecnológicos

CE08 - Diseñar, desarrollar, aplicar e integrar medios y recursos didácticos y tecnológicos que contribuyan al aprendizaje autónomo y colaborativo en el ámbito curricular

#### <span id="page-4-1"></span>**RESULTADOS DE APRENDIZAJE**

Los resultados del aprendizaje a conseguir por el estudiante:

- Identificar los formatos y estrategias de una búsqueda de conocimiento científico en Internet.
- Conocer las distintos rankings en los que se clasifican las revistas científicas
- Aprender las posibilidades que nos ofrece el acceso inmediato a la información para fundamentar nuestras investigaciones
- Explorar las redes sociales académicas para posibilitar contactos entre investigadores
- Entender el concepto de Acceso Abierto al conicimiento científico.
- Aprender el modo más eficaz de encontrar estudios prestigiosos internacionalmente que fundamente nuestra investigación.
- Desarrollar estrategias para hacer búsquedas de artículos y documentos científicos de un modo sencillo y efectivo.

Que se relacionarán con las siguientes competencias:

- Investigación Educativa utilizando Internet.
- Conocimiento de los diversos formatos para utilizar Internet y realizar búsquedas de calidad.
- Analizar la validez de la información científica que se obtiene desde internet.
- Valorar el rigor de las publicaciones indexadas y información científica obtenida en diversas fuentes secundarias.

#### <span id="page-5-0"></span>**CONTENIDOS**

Búsquedas en Internet. Google y Google Scholar

Revistas científicas internacionales y españolas

Análisis de artículos científicos

La importancia de acceso a ierto y las redes sociales académicas

Herramientas y repositorios: E-spacio, ERIC, tesis, congresos, biblioteca UNED

# <span id="page-5-1"></span>**METODOLOGÍA**

La metodología a desarrollar es la propia de la Educación a Distancia, promoviéndose tanto el trabajo autónomo como la colaboración. La comunicación se facilita a través de las distintas herramientas de la plataforma, así como con medios tradicionales. Se lleva a cabo un enfoque teórico-práctico que combina el estudio de los temas, con la elaboración de trabajos prácticos relativos a la temática de la asignatura. Enfoca un trabajo práctico y activo para el desarrollo de competencias para seleccionar, discriminar con habilidades de análisis crítico de información que permita un control en su rigor científico.

Se desarrolla una interacción en los foros de debate y tutoría telemática por Internet. Elaboración de diferentes actividades teórico-prácticas por parte de los estudiantes, entre ellas:

- Elección del tema de investigación que va a ser el eje de las prácticas
- Búsquedas en Internet. Google y Google Scholar
- Revistas científicas internacionales
- Revistas españolas.
- Análisis de artículos científicos encontrados.
- La importancia del Acceso Abierto
- Redes sociales en investigación
- Investigar en TESEO, base de datos de tesis doctorales, congresos, ERIC y bases de datos
- Repositorios y biblioteca online UNED

### <span id="page-6-0"></span>**SISTEMA DE EVALUACIÓN**

#### **TIPO DE PRUEBA PRESENCIAL**

Tipo de examen No hay prueba presencial

#### **CARACTERÍSTICAS DE LA PRUEBA PRESENCIAL Y/O LOS TRABAJOS**

Requiere Presencialidad No Descripción

Criterios de evaluación

#### No

No

Ponderación de la prueba presencial y/o No los trabajos en la nota final Fecha aproximada de entrega Comentarios y observaciones

#### **PRUEBAS DE EVALUACIÓN CONTINUA (PEC)**

Descripción

¿Hay PEC? Si,PEC no presencial

#### **PLAN DE TRABAJO**

**Es imprescindible la entrega de todas las actividades de este bloque 1 con un mínimo de rigor para superar la asignatura.**

**1.-Práctica 1ª: Elección del tema de investigación que va a ser el eje de las prácticas**

**Debe enviar un mensaje al FORO de presentándose e Indicar en el asunto "Tema de su investigación –Apellido, Nombre"**

**El tema de investigación elegido va servir de eje de todas las actividades.**

**Si ya tiene alguna idea de por dónde enfocar el trabajo final del master o la tesis doctoral merece la pena elegir ese mismo tema para reunir información. Puede ser también del área de conocimientos y el nivel educativo en el que cada uno imparta docencia. Una buena elección de tema es un paso muy importante para que las prácticas sean interesantes y útiles.**

**La recepción de un mensaje de contestación por parte del profesor aprobando el tema o matizándolo, servirá de constatación al alumno de la superación de la práctica y que la dirección de su correo electrónico queda archivada correctamente en la lista de participantes del curso con su tema de trabajo. A lo largo del curso nos iremos comunicando de varias formas con mensajes privados y mensajes comunes.**

**2.-Práctica 2ª: Búsquedas en Internet. Google y Google Scholar**

**Nos parece una pregunta muy simple pero no lo es, no basta solamente poner una palabra en un buscador y esperar que el buscador encuentre los datos.**

**Para hacer una búsqueda de calidad en Internet hay que desarrollar la competencia en captación de información o (information literacy) es decir la capacidad de búsqueda, selección y organización de la información. Actualmente muy apoyada por las TIC y, en especial, por Internet. Siga estos pasos:**

**Internet posibilita el acceso y uso del conocimiento científico disponible en cualquier materia. Los investigadores pueden acceder a cualquier estudio para fundamentar o completar los conocimientos que están adquiriendo en cualquier disciplina. New technologies and communication mechanisms are transforming the significance of student work. These papers also contain knowledge and information that, given the right circumstances, can and should be shared with the world (Levin, Burbules, &Bruce, 2005).**

**Ante la mejora de la disponibilidad de las investigaciones hay una serie de colectivos que se benefician de este enfoque y con las ventajas de que a través del buscador de Google se puede acceder perfectamente al conocimiento científico. El 70% de los investigadores utilizan Google o Google Scholar como primera herramienta para encontrar información. Norris, Oppenheim and Rowland (2008) used a combination of different search engines and reported that 86% of the copies could be found using either Google or Google Scholar. For reasons of economy Google is a good option.**

**Google Scholar tiene la gran ventaja de realizar búsquedas con numerosos filtros. Para el investigador es muy útil poder filtrar artículos con pocos años de** **antigüedad para obtener investigaciones recientes y actualizadas.**

**ACTIVIDAD: Haga una búsqueda de 3 palabras clave (Por ejemplo: Entornos Virtuales de Aprendizaje, Serious Games, TIC, Educación primaria…) para encontrar artículos científicos en Google y otra búsqueda de la mismas 3 palabras clave en Google Scholar utilizando un filtro de 5 años (artículos a partir del 2008)**

**Describa brevemente los resultados que encuentra de las 3 palabras clave en google y después las mismas 3 palabras clave en Google Scholar. Detalle si se encuentra información de un modo rápido, eficaz y si son fuentes secundarias fiables. Presente capturas de pantalla.**

**Por otra parte observe el perfil de Google Scholar: [http://scholar.google.es/citations?view\\_op=list\\_works&hl=es&user=Gon](http://scholar.google.es/citations?view_op=list_works&hl=es&user=Gon-ocgAAAAJ)[ocgAAAAJ](http://scholar.google.es/citations?view_op=list_works&hl=es&user=Gon-ocgAAAAJ)**

**Google Scholar posibilita el recuento de citas de artículos científicos de los investigadores. [http://scholar.google.es/citations?view\\_op=list\\_works&hl=es&user=Gon](http://scholar.google.es/citations?view_op=list_works&hl=es&user=Gon-ocgAAAAJ)[ocgAAAAJ](http://scholar.google.es/citations?view_op=list_works&hl=es&user=Gon-ocgAAAAJ)**

**Investigue por su cuenta qué significa: Citas, Indice H e Indice I10**

**Búsqueda de 3 palabras clave en google y las mismas 3 palabras clave en google scholar. (Y comentar)**

**En definitiva:**

**Haga un breve comentario del perfil de Google Scholar y explique qué significa: Citas, Indice H e Indice I10**

**3.-Práctica 3ª Revistas científicas internacionales**

**La elaboración de un marco teórico en un estudio para fundamentar el estado de la cuestión requiere de numerosas referencias actualizadas y estudios de gran prestigio, para ello se puede consultar las revistas (journals) recopiladas en la Web Of Knowledge (WOK) dónde están clasificadas las revistas de impacto.**

**Este factor de impacto es una medida de calidad científica para evaluar las revistas académicas que proporciona el índice Journal Citation Report (JCR). Journal Citation Report, que gestiona la compañía Thomson Reuters. ISI Web of Knowledge. <http://www.accesowok.fecyt.es/>**

**Las revistas recopiladas en los primeros puestos de este ranking tienen los estudios más citados y más prestigiosos, por ello las distintas organizaciones universitarias e instituciones evaluadoras valoran especialmente estudios publicados con JCR debido a su prestigio y difusión internacional (Por ejemplo la Agencia Nacional de Calidad de Evaluación –ANECA)**

**Hay una restricción para acceder la al Web of Knowledge (no existe un acceso libre), sin embargo la Fundación Española para la Ciencia y la Tecnología, FECYT, gestiona la licencia nacional de Web Of Knowledge (WOK) para que las Universidades, Organismos Públicos de Investigación, Centros Tecnológicos, Parques Científicos, Servicios de Investigación y Administración Pública de I+D**

**tengan acceso a esta base de datos. Journal Citations Reports. Education &Educational Research rank by impact factor. <http://www.accesowok.fecyt.es/> Por ejemplo, la revista que en el año 2012 presenta un mayor índice de impacto JCR es Review Of Educational Research (4.229) por lo que podría decirse es la revista (journal) con mayor prestigio en ese año. Esta clasificación varía cada año influenciada especialmente por las citas que reciben los artículos de estas revistas. En esta clasificación hay presencia de revistas españolas y de Latinoamérica, especialmente en el cuarto cuartil (Q4).**

**En lo que respecta a la opción SCImago, Journal and Country Rank, la gran ventaja es que el acceso es libre y aporta una clasificación en función del área de conocimiento mostrando las revistas y su país de origen.**

**Las revistas incluidas en esta clasificación cuentan con la base Scopus es una base de datos bibliográfica de resúmenes y citas de artículos de revistas científicas que cubre unos 18.000 títulos y 5.000 editores. Esta clasificación se valora positivamente por organismos especializados en evaluación, aunque posiblemente el índice JCR cuenta con más prestigio. SCImago, Journal and Country Rank, [http://www.scimagojr.com/journalrank.php?area=3300&category=3304&country=a](http://www.scimagojr.com/journalrank.php?area=3300&category=3304&country=all&year=2012&order=sjr&min=0&min_type=cd) [ll&year=2012&order=sjr&min=0&min\\_type=cd](http://www.scimagojr.com/journalrank.php?area=3300&category=3304&country=all&year=2012&order=sjr&min=0&min_type=cd)**

**ACTIVIDAD: Realizar una búsqueda en estos recursos identificando 3 revistas científicas accesibles internacionales relativas a la temática de investigación del alumno y 3 artículos accesibles (descargables). Revistas en inglés con el mayor índice de impacto y prestigio posible. Se incluirán los enlaces en el FORO**

**Aunque hay revistas en castellano con un buen índice de impacto (como la revista de la educación XX1 de la UNED o la revista Comunicar) el manejo del inglés es esencial en investigación, y es primordial en la actividad.**

**Cuanto más arriba en el ranking mejor se valora la práctica por el mayor impacto de la revista. Tenga en cuenta que la mayoría de revistas no son de acceso gratuito, por lo que tendrá que hacer una búsqueda de las revistas que sí permiten artículos gratuitos. Algunas revistas de pago dejan artículos de "muestra" gratuitos que pueden servir para su tema de investigación.**

**Por tanto: 3 artículos que están en 3 Revistas diferentes en inglés que estén en el SCImago, Journal and Country Rank (o en JCR). Debe incluir esta información en el documento del trabajo final (detallando artículos, revista, posición y enlace) y en el FORO**

**4.-Práctica 4: Revistas españolas. En DICE**

**Las revistas que se encuentran en DICE tienen información valiosa relativa a su indexación. Son en su mayoría de libre acceso por lo que se puede acceder a artículos de estas revistas con una seriedad y difusión considerable en español. ACTIVIDAD: Realizar una búsqueda en estos recursos identificando 3 artículos accesibles (descargables) en 3 revistas diferentes (no se permite repetir) españolas bien indexadas, relativas a la temática de investigación del alumno Se recomienda revistas con el mayor índice de impacto y prestigio posible. Se** **incluye práctica en documento final y en el FORO.**

**Por tanto, los 3 artículos seleccionados en 3 revistas españolas se buscan en DICE (<http://dice.cindoc.csic.es/> ) para detallar su indexación: si cuenta con sello FECYT, categoría ANEP, criterios Latindex, área, bases, internacionalidad, soporte, periodicidad y actualización. Por ejemplo: <http://dice.cindoc.csic.es/revista.php?rev=1130-2496> Por tanto: 3 artículos que están en 3 Revistas diferentes en español. Trate de incluir en el documento del trabajo final (detallando artículos, revista, posición y enlace) y en el FORO**

**De las 3 revistas españolas anteriores se solicita su búsqueda en DICE (<http://dice.cindoc.csic.es/> ) y detallando su sello FECYT, si está en JCR, si está en SCOPUS, categoría ANEP, criterios Latindex, área, bases, internacionalidad, soporte, periodicidad …**

**5.-Práctica 5ª: Análisis de artículos científicos encontrados**

**Para contar con fundamentación de elementos metodológicos en investigación debe contar con la obra básica de la asignatura. (Sáez-López, J. M. (2017). Investigación educativa. Fundamentos teóricos, procesos y elementos prácticos. Madrid, Editorial UNED)**

**Incluya en su documento y envíe al FORO un análisis de los 6 artículos encontrados en las actividades anteriores utilizando los siguientes apartados en cada artículo. Se valorará negativamente el copiar por "trozos" casi todo del artículo, se demanda un análisis para que demuestre que usted entiende el contenido del artículo. Haga uso de cursiva para citar el artículo.**

**- Marco Teórico**

**En 1 página detallar los estudios importantes que fundamentan el artículo y qué fundamentación aportan**

**- Marco Metodológico**

Muestra. ¿Hay aleatoriedad? ¿N? ¿hay grupo experimental? ¿grupo de control? ¿a quién se aplica la prueba?, etc.

Estrategia, técnicas e instrumentos (cuestionario, escala, observación, entrevista, etc)

Tipo de estudio: Estudio descriptivo, exploratorio, experimental, otros

Investigación cualitativa, cuantitativa o mixta

¿Existe triangulación?

**- Datos y pruebas aplicadas**

 **Pruebas paramétricas o pruebas no paramétricas**

**Fiabilidad, normalidad, T de student, ANOVA, Krussall Wallis, Wilcoxon, U Mann Whithey, Tablas de contingencia, análisis factorial, etc . Datos de observación o entrevistas**

**- Síntesis de conclusiones en 3 párrafos (¿Qué concluye esencialmente el articulo?)**

**6.-Práctica 6: La importancia del Acceso Abierto**

**En la actualidad un número considerable de revistas científicas solicitan cuotas y**

**suscripciones para acceder a contenidos. En este contexto, existe la preocupación de que a la hora de publicar, la mayor parte del trabajo de creación y revisión se realiza gratuitamente por la comunidad. Los editores aprovechan esta situación y cobran cuotas para acceder a artículos y revistas, por lo que obtienen ganancias excesivas en el proceso de edición.**

**Una posible solución viene delimitada en el concepto acceso abierto, conocido como Acceso Abierto u Open Access (OA), que es la práctica de posibilitar acceso gratuito y sin restricciones de artículos revisados por pares en revistas científicas a través de Internet. Una opción para encontrar revistas de acceso abierto es el Directory of Open Access Journals (figura 4) en el cual se puede acceder a alrededor de 5000 revistas de acceso abierto revisadas por pares.**

**Figura 11: Directory of Open Access Journals. <http://www.doaj.org/doaj?func=search&uiLanguage=en> ACTIVIDAD: Revise los siguientes videos y resume en 1 o 2 páginas los elementos esenciales y connotaciones del Open Access:**

**<https://www.youtube.com/watch?v=L5rVH1KGBCY>**

**<http://www.youtube.com/watch?v=dTNnxPcY49Q>**

**[http://www.youtube.com/watch?v=m6wjh2I2Ggg&feature=player\\_embedded#](http://www.youtube.com/watch?v=m6wjh2I2Ggg&feature=player_embedded)! Comente su opinión en el foro respecto al Accesso Abierto (Open Access) y haga comentarios a las opiniones de sus compañeros. FORO**

**Revise los siguientes artículos relativos al acceso abierto y describa en 2 páginas (1 página por artículo) sus principales aportaciones:**

Sáez López, J. M., Ruiz Ruiz, J.M and Cacheiro González, M. L. (2013). Reviews and Practice of College Students Regarding Access to Scientific Knowledge: A Case Study in Two Spanish Universities. International Review of Research in Open and Distance Learning, 14 (5), 51-68. Retrieved from: <http://www.irrodl.org/index.php/irrodl/article/view/1609>

Swan, A. (2010). The open access citation advantage: Studies and results to date. Technical Report of School of Electronics &Computer Science, University of Southampton. Retrieved from <http://eprints.ecs.soton.ac.uk/18516>

**En definitiva: 1 o 2 páginas recomendadas para detallar elementos esenciales y connotaciones del Open Access (ver videos)**

**2 páginas (1 por artículo) describiendo las principales aportaciones de los artículos propuestos.**

**Comente su opinión personal respecto el Acceso Abierto en el FORO**

**7.-Práctica 7ª: Redes sociales en investigación**

**Mendeley etc**

**Estas redes ofrecen plataformas para compartir recursos, hacer accesibles los estudios y artículos y una interacción entre investigadores. El intercambio recursos permite colaborar y difundir los resultados de las investigaciones. La red Academia Edu permite subir artículos con texto completos y permite la difusión de la producción científica del investigador de un modo muy ordenado e** **intuitivo. El investigador cuenta con un perfil y un "muro" para añadir y actualizar sus artículos con interacciones propias de las redes sociales. Se puede seguir el trabajo de otros investigadores y hay una herramienta que contabiliza con estadísticas los usuarios que acceden a los artículos que el investigador ha hecho accesibles en su perfil. Academia Edu. <http://uned.academia.edu/Jos%C3%A9ManuelS%C3%A1ezL%C3%B3pez> Otras opciones como redes sociales son ResearchGate permiten acceso a contenido vinculado a los intereses del investigador, espacios de trabajo e interacciones propias de las redes sociales. ACTIVIDAD:**

Regístrese en Academia Edu <https://www.academia.edu/>Y revise por ejemplo a José Manuel Sáez López: <https://uned.academia.edu/Jos%C3%A9ManuelS%C3%A1ezL%C3%B3pez> Regístrese en Research Gate (<http://www.researchgate.net/>) y revise por ejemplo a José Manuel Sáez López: [https://www.researchgate.net/profile/Jose\\_Manuel\\_Saez\\_Lopez/?ev=hdr\\_xprf](https://www.researchgate.net/profile/Jose_Manuel_Saez_Lopez/?ev=hdr_xprf) Instale mendeley en su ordenador [http://www.mendeley.com/download-mendeley](http://www.mendeley.com/download-mendeley-desktop/)[desktop/](http://www.mendeley.com/download-mendeley-desktop/) y únase al grupo de investigación en Mendeley: [http://www.mendeley.com/groups/4083291/integraci%C3%B3n-tic-en](http://www.mendeley.com/groups/4083291/integraci%C3%B3n-tic-en-educaci%C3%B3n/)[educaci%C3%B3n/](http://www.mendeley.com/groups/4083291/integraci%C3%B3n-tic-en-educaci%C3%B3n/)

Explore estas redes sociales académicas y siga a 3 autores de referencia para su línea de investigación en cada una de ellas. Incluya capturas de pantalla de los pasos anteriores

Finalmente, haga un comentario de media página respecto a las posibilidades de estas redes sociales.

**8.-Práctica 8ª: Investigar en e-espacio, bases de datos de tesis doctorales, congresos, en ERIC y en bases de Datos educacionales**

**Cuando se inicia un curso de máster o doctorado hay que comprobar si el tema de investigación elegido ha sido estudiado por otros investigadores. Por eso se investiga en la base de datos E-SPACIO de tesis doctorales para comprobar qué tesis se han defendido ya sobre temas cercanos o similares a su tema de interés. La dirección del E-SPACIO es:<http://e-spacio.uned.es/fez/>** 

**Por otra parte, ERIC, Educational Resources Information Center es una base de datos importante sobre temas educativos. El Centro de Información de Recursos Educativos (ERIC) es una biblioteca digital en línea de la investigación e información en educación. ERIC proporciona una base de datos completa vinculada a investigación y la información educadores e investigadores. Esta base de datos proporciona acceso a más de 1.3 millones de registros bibliográficos de artículos de revistas relativos a educación.**

**El Tesauro de Descriptores ERIC (Thesaurus) es una base de datos de descriptores relacionados con la educación asignados a los registros ERIC para que sean más fáciles de recuperar a través de una búsqueda. Education Resources Information Center ERIC. <http://eric.ed.gov/>**

**ACTIVIDAD: Revisar E-SPACIO y la base de datos ERIC para obtener 3 documentos referentes al tema su interés para el desarrollo de su investigación con fecha de los últimos cinco años.**

**Buscar comunicaciones de congresos vinculados con su tema de investigación.**

**Por ejemplo: [http://library.iated.org/?search\\_text=+jose+manuel+saez&adv\\_title=&rpp=25&adv\\_](http://library.iated.org/?search_text=+jose+manuel+saez&adv_title=&rpp=25&adv_authors=&adv_keywords=&orderby=relevance) [authors=&adv\\_keywords=&orderby=relevance](http://library.iated.org/?search_text=+jose+manuel+saez&adv_title=&rpp=25&adv_authors=&adv_keywords=&orderby=relevance)**

**9.-Repositorios, biblioteca online UNED**

**Entre a la biblioteca de la UNED con su usuario y contraseña y explore las distintas revistas que permiten Hay numerosas posibilidades:**

Entre a través de la biblioteca a Computers and Education y descargue 1 artículo relacionado con su línea de investigación.

Entre en 2-5 revistas científicas internacionales "que cobran cuotas" en las que está suscrita la UNED y usted puede entrar al contenido de un modo gratuito. (Aporte capturas de pantalla)

**Ejemplo: el siguiente artículo no es gratuito, Sáez-López, J.M., Román-González, M. y Vázquez-Cano, E. (2016). Visual programming languages integrated across the curriculum in elementary school. A two year case study using scratch in five schools. Computers &Education, 97 , 129-141. <http://dx.doi.org/10.1016/j.compedu.2016.03.003>**

**Para obtenerlo, entre en recursos, biblioteca, recursos-e, pinche en revistas electrónicas, escriba en el buscador "Computers &Education", en la parte izquierda sale la revista con su issn, pinche [ScienceDirect Freedom Collection](http://8q8yy6pb7j.search.serialssolutions.com/log?L=GQ8YY6PB7J&D=OAUVE&J=COMPANDEDU&P=EJP&PT=EZProxy&U=http%3A%2F%2Fezproxy.uned.es%2Flogin%3Furl%3Dhttp%3A%2F%2Fwww.sciencedirect.com%2Fscience%2Fjournal%2F03601315) [2015](http://8q8yy6pb7j.search.serialssolutions.com/log?L=GQ8YY6PB7J&D=OAUVE&J=COMPANDEDU&P=EJP&PT=EZProxy&U=http%3A%2F%2Fezproxy.uned.es%2Flogin%3Furl%3Dhttp%3A%2F%2Fwww.sciencedirect.com%2Fscience%2Fjournal%2F03601315), [Volumes 91 - 100 \(2015 - 2016\),](http://www.sciencedirect.com.ezproxy.uned.es/science/journal/03601315/100) [Volume 97,](http://www.sciencedirect.com.ezproxy.uned.es/science/journal/03601315/97) y bajando al artículo nº 11, tiene accesible el archivo pdf.**

**<http://uned.academia.edu/Jos%C3%A9ManuelS%C3%A1ezL%C3%B3pez>**

**<http://www.researchgate.com>**

Criterios de evaluación

Rigor de las aportaciones presentadas.

**Adecuación de la consulta bibliográfica básica y complementaria**

**Pertinencia de las actividades desarrolladas.**

**Originalidad de los modelos realizados.**

**Justificación del análisis crítico de los temas, citando y referenciando adecuadamente a los autores consultados.**

**Participación responsable y colaborativa en el foro.**

Ponderación de la PEC en la nota final PEC: Práctica 2<sup>a</sup>: Búsquedas en Internet.

Google y Google Scholar 5% Práctica 3ª Revistas científicas internacionales 10% Práctica 4: Revistas españolas. DICE 5% Práctica 5<sup>a</sup>: Análisis de artículos<br>científicos encontrados 60% Práctica científicos encontrados 6: La importancia del Acceso Abierto 5% Práctica 7<sup>a</sup>: Redes sociales en<br>investigación 5% Práctica 8 5% Práctica 8ª: E-SPACIO,<br>ERIC 5% Práctica 9.congresos y en ERIC Repositorios, biblioteca online UNED 5% Participación en foros 10% (aportar con capruras en la PEC) Criterios: Presentación, Contenidos, Claridad, Estructura, Lenguaje, Rigor, Interacciones. Participación obligatoria en foros en prácticas: 1, 3, 4, 5 y 6

Fecha aproximada de entrega 25/01 Comentarios y observaciones

Convocatoria extraordinaria: plazo 01/09

#### **OTRAS ACTIVIDADES EVALUABLES**

¿Hay otra/s actividad/es evaluable/s? No Descripción Criterios de evaluación Ponderación en la nota final Fecha aproximada de entrega Comentarios y observaciones

#### **¿CÓMO SE OBTIENE LA NOTA FINAL?**

Alojar PEC en la plataforma y aportar capturas en la PEC de participación en foros.

# <span id="page-14-0"></span>**BIBLIOGRAFÍA BÁSICA**

ISBN(13):9788436271690 Título:INVESTIGACIÓN EDUCATIVA. FUNDAMENTOS TEÓRICOS, PROCESOS Y ELEMENTOS PRÁCTICOS (2017) Autor/es:Saéz López, Jose Manuel ; Editorial:UNED

Sáez López, J. M., Ruiz Ruiz, J.M and Cacheiro González, M. L. (2013). Reviews and Practice of College Students Regarding Access to Scientific Knowledge: A Case Study in Two Spanish Universities. International Review of Research in Open and Distance Learning, 14 (5), 51-68.

# Retrieved from: **<http://www.irrodl.org/index.php/irrodl/article/view/1609>**

Swan, A. (2010). The open access citation advantage: Studies and results to date. Technical Report of School of Electronics &Computer Science, University of Southampton. Retrieved from<http://eprints.ecs.soton.ac.uk/18516>

.

# <span id="page-15-0"></span>**BIBLIOGRAFÍA COMPLEMENTARIA**

Alvira, F. (1982). La perspectiva cualitativa-perspectiva cuantitativa en las investigaciones sociales. Estudios de Psicología II, 34-36

Martínez González R.A. (Dir) (2007). La investigación en la práctica educativa: Guía metodológica de investigación para el diagnóstico y evaluación en los centros docentes. Madrid: Centro de Investigación y Documentación Educativa (CIDE). Recuperado de <https://sede.educacion.gob.es/publiventa/PdfServlet?pdf=VP12309.pdf&area=E>

Norris M, Oppenheim C, Rowland F (2008). The Citation Advantage of Open-Access Articles.

Journal of the American Society for Information Science and Technology 59:

1963–1972. Recuperado de<http://hdl.handle.net/2134/4083>

Popkewitz, T. (1988). Paradigma e ideología en investigación educativa. Las funciones sociales del intelectual. Madrid: Mondadori.

Sáez López, J. M. (2015). El educador social como investigador en la práctica. M.L. Cacheiro, C. Sánchez y J.M. González (coords.), Recursos tecnológicos en contextos educativos (121-148). Madrid: UNED.

Sáez López, J. M., Ruiz Ruiz, J.M and Cacheiro-González, M. L. (2013). Reviews and Practice of College Students Regarding Access to Scientific Knowledge: A Case Study in Two Spanish Universities. International Review of Research in Open and Distance Learning, 14 (5), 51-68.

#### Recuperado de **<http://www.irrodl.org/index.php/irrodl/article/view/1609>**

Sáez López, J. M., y Ruiz Ruiz, J.M. (2012). Metodología didáctica y tecnología educativa en el desarrollo de las competencias cognitivas: aplicación en contextos universitarios **.**

Profesorado. Revista de curriculum y formación del profesorado, 16 (3), 373-391.

Recuperado de **[http://www.ugr.es/~recfpro/rev163col9.pdf](http://www.ugr.es/~RECFPRO/REV163COL9.PDF)**

Sáez López, J. M. y Ruiz Ruiz, J.M. (2012). Estrategias metodologicas, aprendizaje colaborativo y tic: un caso en la escuela complutense latinoamericana. Revista complutense de educacion 23, 115-134.

**[http://revistas.ucm.es/index.php/rced/article/view/39105](http://revistas.ucm.es/index.php/RCED/article/view/39105)**

# <span id="page-16-0"></span>**RECURSOS DE APOYO Y WEBGRAFÍA**

- Se aportan 8 videoclases fundamentales en canal UNED que xplican contendios esenciales de la asignatura.
- https://canal.uned.es/serial/index/id/5164
- SCImago, Journal and country rank. http://www.scimagojr.com/
- Direct Open Access Journals, DOAJ.Recuperado de [https://doaj.org/](http://www.doaj.org/doaj?func=search&uiLanguage=en)
- Google Scholar. Recuperado de<http://scholar.google.es/>
- Tesauro UNESCO Recuperado de <http://databases.unesco.org/thessp/>
- ERIC. Recuperado de <http://eric.ed.gov/>?
- Academia Edu. Recuperado de [http://uned.academia.edu/](http://uned.academia.edu/Jos%C3%A9ManuelS%C3%A1ezL%C3%B3pez)
- Open Access: <https://www.youtube.com/watch?v=L5rVH1KGBCY>
- Open Access :<http://www.youtube.com/watch?v=dTNnxPcY49Q>
- Open Access :[http://www.youtube.com/watch?v=m6wjh2I2Ggg&feature=player\\_embedded#](http://www.youtube.com/watch?v=m6wjh2I2Ggg&feature=player_embedded#) !

# **IGUALDAD DE GÉNERO**

En coherencia con el valor asumido de la igualdad de género, todas las denominaciones que en esta Guía hacen referencia a órganos de gobierno unipersonales, de representación, o miembros de la comunidad universitaria y se efectúan en género masculino, cuando no se hayan sustituido por términos genéricos, se entenderán hechas indistintamente en género femenino o masculino, según el sexo del titular que los desempeñe.